# **70-345**

Number: 70-345 Passing Score: 800 <u>Time Limit</u>: 120 min

> Microsoft **70-345**

# **Designing and Deploying Microsoft Exchange Server 2016**

**Version 2.0**

# **Question Set 1**

# **QUESTION 1**

HOTSPOT You have an Exchange Server 2010 organization. You plan to upgrade to Exchange Server 2016. You have two active directory sites configured as shown in the following table.

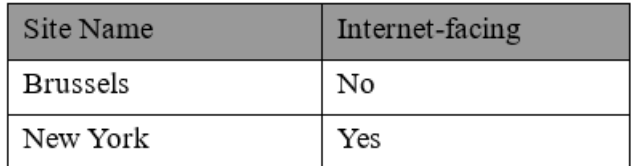

You have five servers configured as shown in the following table.

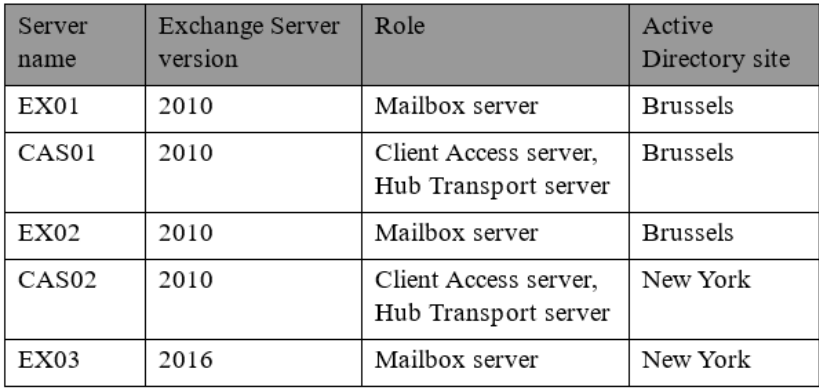

You have three users who have mailboxes configured as shown in the following table.

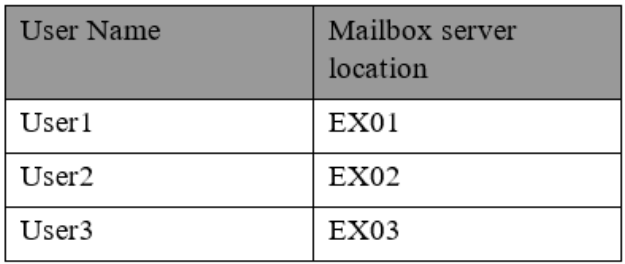

You have the following configurations:

The OWA virtual directory ExternalURL on CAS01 is https://mail.brussels.contoso.com/owa. The OWA virtual directory ExternalURL on CAS02 is  $\overline{\text{small}}$ . The OWA virtual directory ExternalURL on EX03 is https://mail.contoso.com/owa.

All users connect to https://mail.contoso.com/owa to access Outlook on the web. For each of the following statements, select Yes, if the statement is true. Otherwise, select No.

**Hot Area:**

# **Answer Area**

# **Statements**

User1 will be redirected to CAS01 when accessing Outlook on the web from the Internet. User2 will be redirected to CAS02 when accessing Outlook on the web from the Internet. User3 will be proxied to CAS02 when accessing Outlook on the web from the Internet.

**Correct Answer:** 

**Answer Area** 

# **Statements**

User1 will be redirected to CAS01 when accessing Outlook on the web from the Internet.

User2 will be redirected to CAS02 when accessing Outlook on the web from the Internet.

User3 will be proxied to CAS02 when accessing Outlook on the web from the Internet.

**Section: [none] Explanation**

**Explanation/Reference:**

## **QUESTION 2**

DRAG DROP You have an Exchange Server 2016 organization. You run the Microsoft Office 365 Hybrid Configuration Wizard and you move all the mailboxes to Exchange Online.

You need to ensure that all of the email services remain available after you remove the Exchange Server 2016 servers from the organization.

Which DNS records should you modify? To answer, drag the appropriate record types to the correct DNS zones. Each record type may be used once, more than once, or not at all. You may need to drag the split bar between panes or scroll to view content.

**Select and Place:**

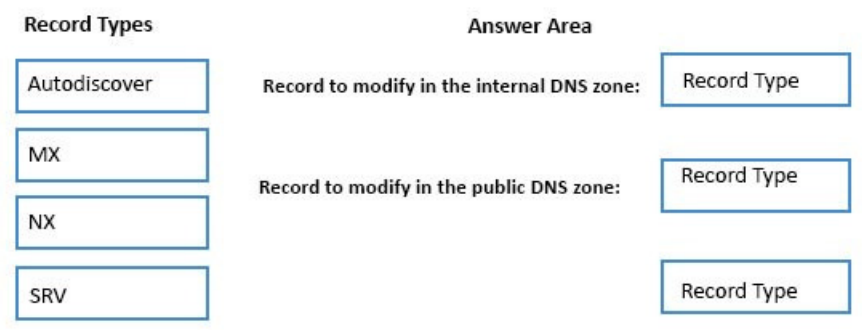

#### **Correct Answer:**

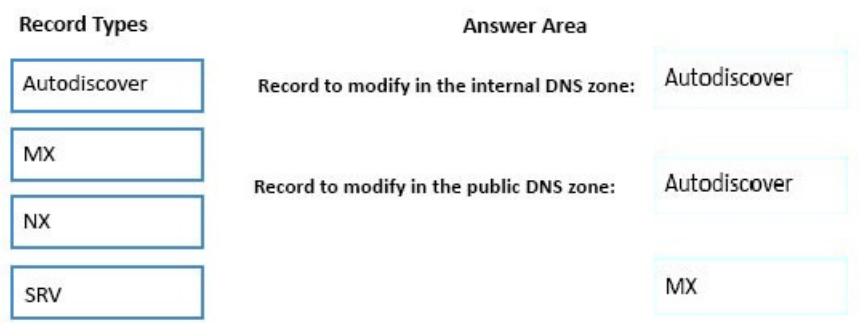

### **Section: [none] Explanation**

## **Explanation/Reference:**

#### **QUESTION 3**

You have an Exchange Server organization. The organization contains servers that have Exchange Server 2010 and Exchange Server 2016 installed.

You establish a hybrid deployment between Exchange Server and Microsoft Office 365. Some users have on-premises mailboxes and personal archives in Exchange Online.

You discover that you are unable to use In-Place eDiscovery to search user mailboxes and Exchange Online Archiving archives concurrently.

You need to recommend a solution to ensure that In-Place eDiscovery can search the mailboxes and the personal archives concurrently.

What should you include in the recommendation?

- A. OAuth authentication
- B. an organization relationship
- C. a retention policy
- D. the Mailbox Replication service (MRS)

#### **Correct Answer:** A

## **Section: [none] Explanation**

#### **Explanation/Reference:**

References: https://technet.microsoft.com/en-us/library/dd298021(v=exchg.160).aspx

## **QUESTION 4**

#### DRAG DROP

You have an Exchange Server 2010 organization. The organization has 500 mailboxes and three servers. The servers are configured as shown in the following table.

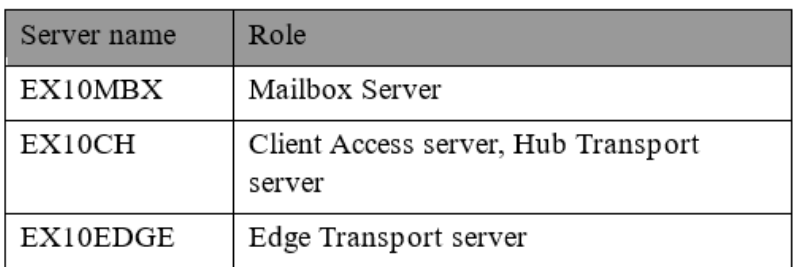

EX10EDGE is located in the perimeter network. EX10CH has an Edge Subscription. All Internet mail flows through EX10EDGE.

You deploy an Exchange Server 2016 Mailbox server named EX16MBX to the organization. You deploy an Exchange Server 2016 Edge Transport server named EX16EDGE to the perimeter network.

You need to transition all Internet mail to flow through EX16EDGE. The solution must minimize disruptions to the mail flow.

Which three actions should you perform in sequence? To answer, move the appropriate actions from the list of actions to the answer area and arrange them in the correct order.

#### **Select and Place:**

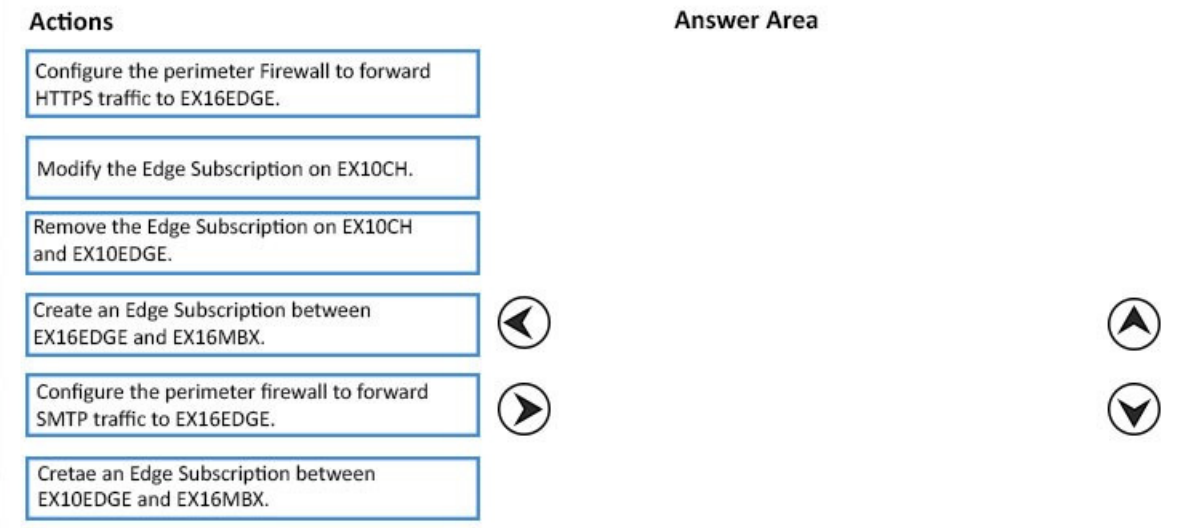

#### **Correct Answer:**

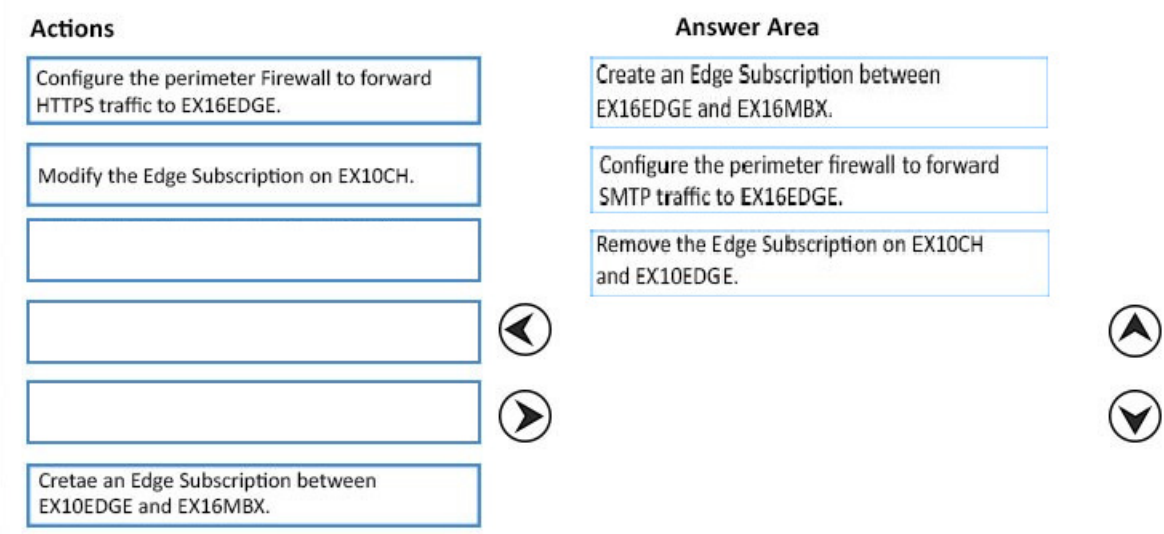

#### **Section: [none] Explanation**

# **Explanation/Reference:**

# **QUESTION 5**

HOTSPOT

You run the **Get-DlpPolicy** cmdlet and you receive the following output.

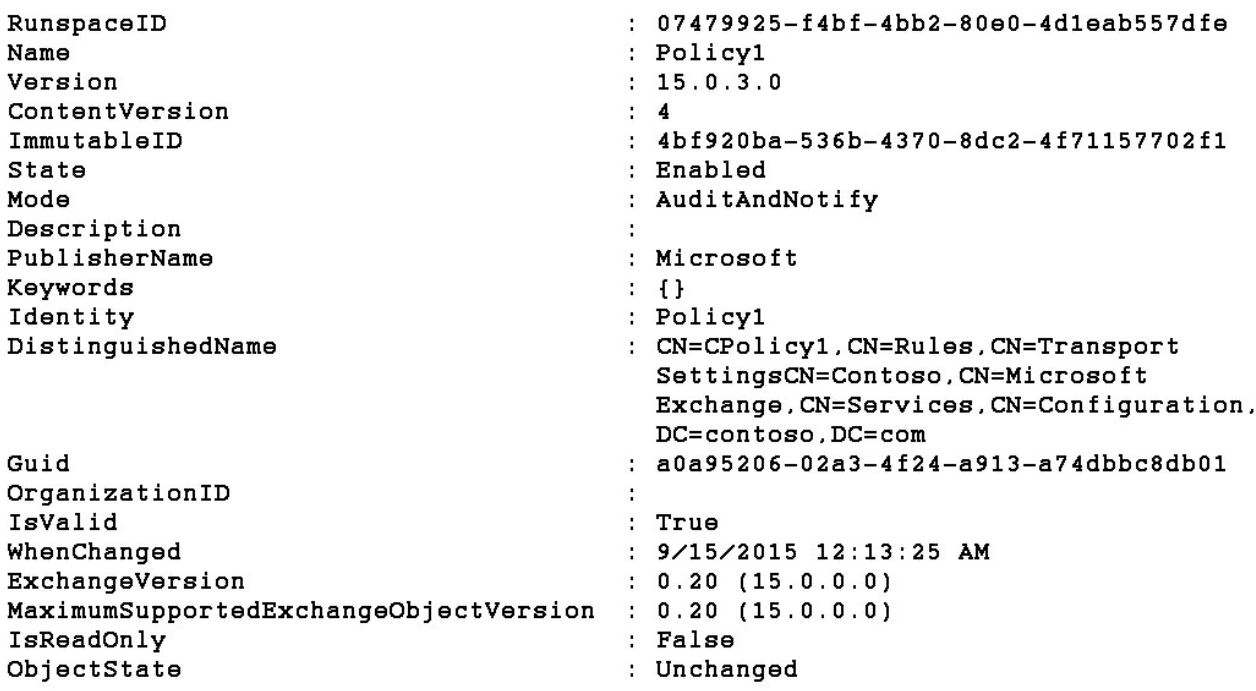

Use the drop-down menus to select the answer choice that completes each statement based on the information presented in the output.

## **Hot Area:**

#### **Answer Area**

If a message matches the conditions of the policy, the message will be v. blocked and the sender will be notified [answer choice]. blocked without notifying the sender send to the recepient  $\vert \, \forall$ If a message matches the conditions of the policy, a [answer choice] mail tip will appear in Microsoft Outlook. non-delivery report (NDR) policy tip

#### **Correct Answer:**

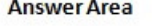

If a message matches the conditions of the policy, the message will be [answer choice].

 $\overline{\mathbf{v}}$ blocked and the sender will be notified blocked without notifying the sender send to the recepient

If a message matches the conditions of the policy, a [answer choice] will appear in Microsoft Outlook.

mail tip non-delivery report (NDR) policy tip

 $\vert \mathbf{v} \vert$ 

**Section: [none] Explanation**

#### **Explanation/Reference:**

#### **QUESTION 6**

HOTSPOT

You have an Exchange Server organization. The organization contains four servers. The servers configured as shown in the following table.

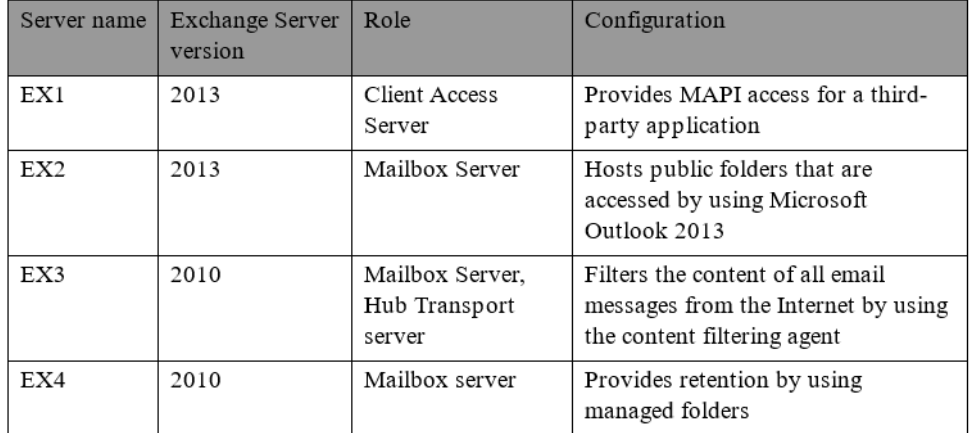

You plan to upgrade the organization to Exchange Server 2016.

You need to identify which servers have functionalities that can be fully achieved by using Exchange Server 2016.

What should you identify? To answer, select the appropriate options in the answer area.

**Hot Area:**

# **Answer Area**

All the functionalities in EX01 can be achieved by using Exchange Server 2016:

All the functionalities in EX02 can be achieved by using Exchange Server 2016:

All the functionalities in EX03 can be achieved by using Exchange Server 2016:

All the functionalities in EX04 can be achieved by using Exchange Server 2016:

**Correct Answer:** 

# **Answer Area**

All the functionalities in EX01 can be achieved by using Exchange Server 2016:

All the functionalities in EX02 can be achieved by using Exchange Server 2016:

All the functionalities in EX03 can be achieved by using Exchange Server 2016:

All the functionalities in EX04 can be achieved by using Exchange Server 2016:

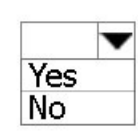

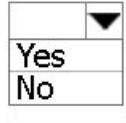

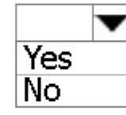

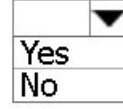

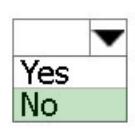

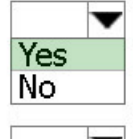

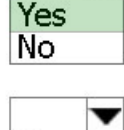

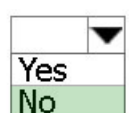

#### **Explanation/Reference:**

References: https://technet.microsoft.com/en-us/library/jj619283(v=exchg.160).aspx https://technet.microsoft.com/en-us/library/jj552408(v=exchg.160).aspx

# **QUESTION 7**

HOTSPOT

You have an Exchange Server 2016 organization and a Microsoft Office 365 subscription configured in a hybrid deployment. The deployment contains 500 user mailboxes.

Users who have mailboxes in Office 365 report that they cannot view the availability information of users who have mailboxes in Exchange Server 2016.

You need to ensure that the users hosted in Office 365 can view the availability information of the mailboxes hosted in on-premises Exchange Server.

Which command should you run on an Exchange Server? To answer, select the appropriate options in the answer area.

#### **Hot Area:**

**Answer Area** 

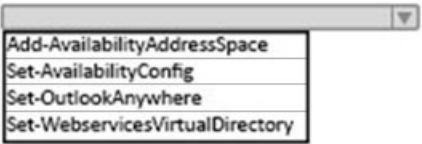

-identify EX1/EWS(Default Website) -identify EX1/OWA(Default Website) -IISAuthentication NTLM

 $|\nabla$ -ExternalURL -InternalURL

https://mail.contoso.com/ews/Exchange.asmx

#### **Correct Answer:**

**Answer Area** 

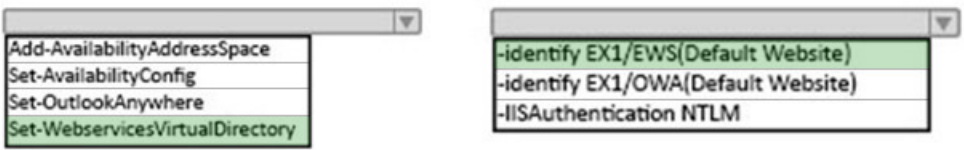

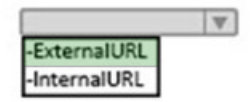

https://mail.contoso.com/ews/Exchange.asmx

**Section: [none] Explanation**

**Explanation/Reference:**

## **QUESTION 8**

You have an Exchange Server 2016 organization. You plan to migrate some of the users to Exchange Online.

You run the Microsoft Office 365 Hybrid Configuration Wizard and you discover that the Get-FederationInformation cmdlet fails to retrieve the required information.

You need to identify which DNS record must be configured to resolve the failure.

What should you identify?

A. an MX record for SMTP domain

B. an A record for a Mailbox server

C. a PTR record for the Mailbox server

D. an A record for Autodiscover

**Correct Answer:** D **Section: [none] Explanation**

#### **Explanation/Reference:**

References:

http://blogs.technet.com/b/mikehall/archive/2013/08/21/office-365-insight-into-the-hybrid-configuration-wizardpart-2.aspx

#### **QUESTION 9**

Your company has three offices. The offices are located in New York, London and Sydney. The offices connect to each other by using a WAN link. Each office connects directly to the Internet.

The company has an Exchange Server organization. The organization contains six mailbox servers. The servers are configured as shown in the following table.

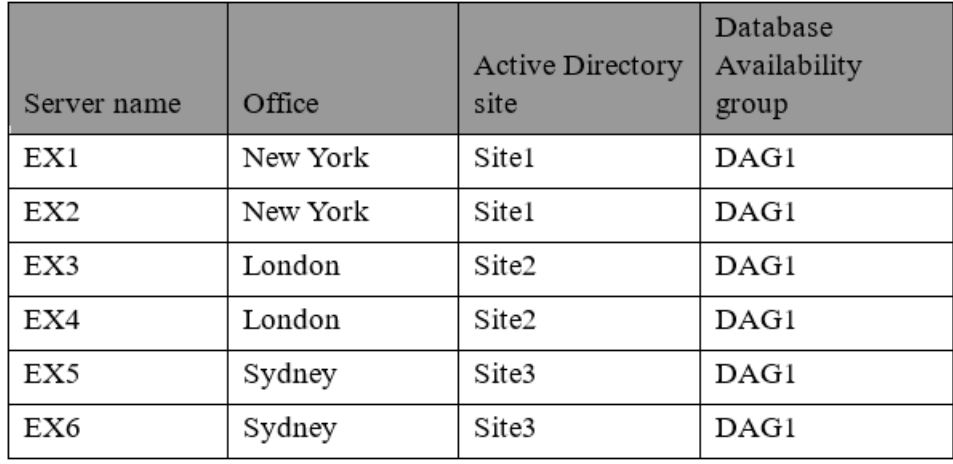

Each office is configured to use a different Send connector to send email messages to the Internet. You need to ensure that the servers route email messages that have Internet recipients through their respective site only.

What should you modify?

- A. the permissions of each Send connector
- B. the settings of the site links
- C. the cost of each Send connector